## http://www.nsauditor.com

## Nsasoft IIc.

## **Finger**

Finger is the tool for discovering user information by using well known finger service. To use the finger tool enter the User@)Host in the **Finger Input** box, and click on the **Finger** button. The results will be shown in the **Finger Response** section.

Using Finger tool makes possible to get "Abuse Address" of remote host.

For example to get the abuse address of prontomail.com you should type <a href="mailto:prontomail.com@abuse.net">prontomail.com@abuse.net</a> in the finger input section. As a result you will receive abuse@mailcentro.com (for prontomail.com) in the finger response section.

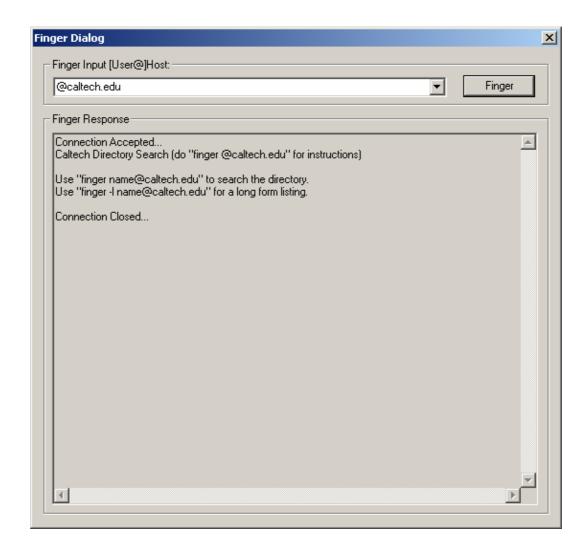